# **Lettre Édu\_Num EPS N°21 - Hors série Continuité pédagogique mars 2020**

## [Toutes les Lettres Édu\\_Num EPS](https://eduscol.education.fr/eps/edunum)

#### **Sommaire**

#### **1. DES MOYENS POUR [TRAVAILLER](https://eduscol.education.fr/eps/edunum/edunum-eps-21HS/#header-1) À DISTANCE**

- 1.1. VIA ma classe [virtuelle](https://eduscol.education.fr/eps/edunum/edunum-eps-21HS/#header-2)
- 1.2 Ma classe à la [maison](https://eduscol.education.fr/eps/edunum/edunum-eps-21HS/#header-3) du CNED
- 1.3 Les espaces numériques de [travail \(ENT\)](https://eduscol.education.fr/eps/edunum/edunum-eps-21HS/#header-4)
- **2. ASSURER LA CONTINUITÉ [PÉDAGOGIQUE](https://eduscol.education.fr/eps/edunum/edunum-eps-21HS/#header-5) DANS LE RESPECT DU RGPD**

#### **3. DES [RESSOURCES](https://eduscol.education.fr/eps/edunum/edunum-eps-21HS/#header-6) POUR TRAVAILLER À DISTANCE**

- 3.1 [Éduscol](https://eduscol.education.fr/eps/edunum/edunum-eps-21HS/#header-7)
- 3.2 Lettre Édu\_Num [Ressources](https://eduscol.education.fr/eps/edunum/edunum-eps-21HS/#header-8)
- 3.3 Des ressources [numériques](https://eduscol.education.fr/eps/edunum/edunum-eps-21HS/#header-9)

#### **4. DES [RESSOURCES](https://eduscol.education.fr/eps/edunum/edunum-eps-21HS/#header-10) POUR ENSEIGNER L'EPS**

#### 4.1 [Édubase](https://eduscol.education.fr/eps/edunum/edunum-eps-21HS/#header-11) EPS

4.2 Ressources sur [eduscol EPS](https://eduscol.education.fr/eps/edunum/edunum-eps-21HS/#header-12)

- 4.3 Les sites [disciplinaires](https://eduscol.education.fr/eps/edunum/edunum-eps-21HS/#header-13)
- 4.4 La [revue](https://eduscol.education.fr/eps/edunum/edunum-eps-21HS/#header-14) EPS

4.5 Des ressources [complémentaires](https://eduscol.education.fr/eps/edunum/edunum-eps-21HS/#header-15)

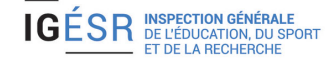

Dans le cadre de l'accompagnement des mesures de fermeture aux élèves des établissements scolaires, le ministère de l'Éducation nationale et de la Jeunesse met à disposition des enseignants et de leurs élèves un ensemble de ressources numériques éducatives permettant d'assurer une continuité pédagogique.

L'EPS participe à cette continuité pédagogique. Il importe de proposer à tous les élèves de collège et de lycée des contenus et des dispositifs permettant une pratique physique régulière adaptée, garante à la fois du maintien de sa santé et d'un bien-être physique et psychologique, à un moment où ceux-ci peuvent être mis à mal. Elle permet également de jalonner l'emploi du temps des élèves en proposant une organisation du quotidien qui accorde de façon systématique une place à l'activité physique venant ainsi rompre une trop grande sédentarité contrainte et proposant un temps de délassement utile.

La continuité pédagogique doit s'opérer dans tous les cycles, pour tous les élèves, dans tous les enseignements. Les activités d'entretien et de loisirs physiques à promouvoir peuvent s'inscrire dans la continuité des séquences d'enseignement, en favorisant des engagements simples et sans danger. La connaissance par les enseignants de leur public, de ses possibilités, besoins, reste un point d'appui essentiel aux propositions qui seront faites, aux modes de travail et de suivi envisagés, qui organise la continuité pédagogique. Il importe de faire preuve d'ouverture d'inventivité pour varier les différents types d'expériences physiques et corporelles proposées aux élèves afin de maintenir leur motivation et engagement dans la pratique.

Les corps d'inspection et des équipes de professeurs vont rapidement et progressivement, dans chaque académie, mobiliser des compétences et repérer des ressources.

Dans ces visées, cette lettre Édu\_Num est un hors-série spécial recensant des informations et des contenus immédiatement disponibles et des exemples de scenarios possibles.

Véronique ELOI-ROUX Inspectrice générale de l'éducation, du sport et de la recherche Doyenne du groupe EPS

Retrouvez ces informations sur éduscol : **[Continuité pédagogique en Education Physique et Sportive](https://eduscol.education.fr/cid150548/continuite-pedagogique-en-education-physique-et-sportive.html)**

# **1. DES MOYENS POUR TRAVAILLER À DISTANCE**

#### **Les classes virtuelles**

Pour maintenir le contact avec ses classes ou bien pour travailler en équipes en période de confinement, les enseignants disposent d'outils pour communiquer avec leur élèves et l'équipe éducative de façon sécurisée.

### **1.1. VIA ma classe virtuelle**

\* VIA ne concerne que les enseignants et n'est pas destinée à une classe virtuelle avec les élèves.

**Ma cl@sse virtuelle VIA** est une application disponible à partir des portails académiques **Arena**. Elle permet à tous les personnels de l'Éducation Nationale de créer une **classe virtuelle** pour participer à une **visioconférence** via leur compte académique et y inviter des personnes extérieures. Chacun peut donc organiser une réunion et inviter des collaborateurs pour échanger, partager des ressources, des fichiers, images, séquences vidéo, séquences audio, PDF, documents Microsoft Office, OpenOffice et documents Web (HTML). Le **site d'assistance Via** propose également des tutoriels Vidéos et PDF à cette adresse : <https://assistance.sviesolutions.com/language/fr/aide-multimedia>

→ Accès direct : <https://cvirtuelle.phm.education.gouv.fr/login.aspx> où

→ Par le portail académique Arena : Formation et Ressources : **Plate-forme de classes virtuelles.**

## **1.2 Ma classe à la maison du CNED**

E CNEO<br>E ACADÉMIE<br>E NUMÉRIQUE Le dispositif « **Ma classe à la maison** » permet aux élèves de poursuivre leur scolarité depuis

leur domicile, et de maintenir un contact avec leurs professeurs. Ce dispositif « Ma classe à la maison » propose gratuitement des parcours pédagogiques conçus pour un apprentissage à la maison et adaptés aux différentes étapes de la scolarité. [« Ma classe à la maison »:](https://www.youtube.com/watch?v=QaeLMKh2fBQ) le dispositif présenté en vidéo par le ministère de l'Éducation nationale et de la Jeunesse.

Dans ce dispositif l'enseignant a la possibilité de créer facilement une classe virtuelle pour échanger à distance avec les élèves. [Accéder à la plateforme du CNED](https://www.cned.fr/maclassealamaison/)[, tutoriels pour créer une classe virtuelle :](https://www.education.gouv.fr/sites/default/files/2020-03/cned---guide-professeur---maclasse-52014.pdf) [la fiche explicative](https://www.education.gouv.fr/sites/default/files/2020-03/cned---cr-er-une-classe-virtuelle-52008.pdf) et la fiche animateur dédiée au professeur

## **1.3 Les espaces numériques de travail (ENT)**

Un espace numérique de travail (ENT) désigne un ensemble intégré de services numériques choisis et mis à disposition de tous les acteurs de la communauté éducative d'une ou plusieurs écoles ou d'un ou plusieurs établissements scolaires. Certains ENT intègrent un dispositif de classe virtuelle. Il s'agit d'un espace sécurisé répondant aux exigences de sécurité et de protection des données personnelles. [Présentation des ENT sur le portail éduscol](https://eduscol.education.fr/cid55726/qu-est-ent.html)

Ces dispositifs respectent le cadre sécuritaire sur la protection des données personnelles en lien avec les services en ligne. Réseau Canopé indique quelques recommandations sur [une page dédiée](https://www.reseau-canope.fr/les-donnees-a-caractere-personnel/usages-pedagogiques-outils-numeriques-services-en-ligne-et-logiciels-de-vie-scolaire.html)

# **2. ASSURER LA CONTINUITÉ PÉDAGOGIQUE DANS LE RESPECT DU RGPD**

De nombreux autres outils permettent d'assurer le lien et le travail à distance mais le choix doit être fait en s'assurant qu'ils sont conformes au Règlement général pour la protection des données (RGPD).

- → CNIL : [RGPD : de quoi parle-t-on ?](https://www.cnil.fr/fr/rgpd-de-quoi-parle-t-on)
- → Éduscol : [Le référentiel CNIL de formation des élèves à la protection des données personnelles](https://eduscol.education.fr/cid129745/le-referentiel-cnil-de-formation-des-eleves-a-la-protection-des-donnees-personnelles.html)
- → Réseau Canopé : [Guide des données à caractère personnel pour les établissements](https://www.reseau-canope.fr/les-donnees-a-caractere-personnel/introduction.html/)

# **3. DES RESSOURCES POUR TRAVAILLER À DISTANCE**

# **3.1 Éduscol**

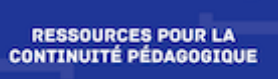

Au niveau national, [une page éduscol](https://eduscol.education.fr/cid149909/continuite-pedagogique.html)présente un ensemble de ressources numériques éducatives permettant d'assurer une continuité pédagogique.

# **3.2 Lettre Édu\_Num Ressources**

EDU\_NUM >> La [lettre Édu\\_Num Ressources n°8](https://eduscol.education.fr/numerique/edunum-ressources) propose un recensement des ressources existantes, des Ressources

idées de mise en œuvre de cet enseignement à distance ainsi que des parcours de formation sur ce sujet, produits par les académies.

### **3.3 Des ressources numériques**

éduthèque | [Le portail Éduthèque](https://www.edutheque.fr/accueil.html) propose à tous les enseignants des ressources pédagogiques via un

accès dédié aux sites des institutions culturelles et scientifiques partenaires. Grâce à leur adresse professionnelle, les enseignants ont la possibilité de s'inscrire sur le portail et de créer un compte classe pour leurs élèves, leur permettant d'accéder à certaines offres.

Une recherche par mots clés (comme sport, danse) permet d'accéder à des ressources spécifiques.

Lumni est une plateforme vidéo qui propose des contenus pédagogiques accessibles en lien avec [les pro](https://enseignants.lumni.fr/)grammes scolaires sur tous les niveaux et dans toutes les disciplines.

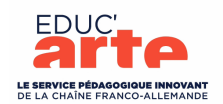

Educ'Arte ouvre gratuitement l'accès à ses ressources pédagogiques en ligne [depuis le 1](https://educarte.arte.tv/)6 mars. Vous pouvez demander un accès à educarte@artefrance.fr.

# **4. DES RESSOURCES POUR ENSEIGNER L'EPS**

## **4.1 Édubase EPS**

**FEDU'base >>** [Édubase](https://edubase.eduscol.education.fr/) est une banque de ressources et de scénarios pédagogiques mise en place par la des Pratiques Pédagogiques

direction du numérique pour l'éducation (DNE). Les fiches proposées présentent des scénarios pédagogiques qui pour certains, pourront servir de support à de l'enseignement à distance.

### **4.2 Ressources sur eduscol EPS**

**[Un article](https://eduscol.education.fr/eps/actualites/contdiscipline)** reprend sur le site EPS les éléments de la lettre Edu\_Num EP**S**. Il sera enrichi progressivement avec de nouvelles ressources spécifiques à l'EPS issues des productions académiques.

### **4.3 Les sites disciplinaires**

**[Les sites académiques EPS](https://eduscol.education.fr/eps/animation/sites-acad)** offrent aux enseignants des ressources et souvent une page dédiée à la continuité pédagogique afin de favoriser l'activité physique des élèves dans un cadre sécurisé et adapté au contexte de confinement, en voici quelques exemples : [a](http://eps.ac-besancon.fr/continuite-pedagogique-propositions-en-eps/)[cadémie d'Aix-Marseill](http://www.pedagogie.ac-aix-marseille.fr/jcms/c_10767473/fr/continuite-pedagogique-et-eps)[e, a](http://eps.ac-besancon.fr/continuite-pedagogique-propositions-en-eps/)[cadémie d'Amiens](http://eps.ac-amiens.fr/Continuite-pedagogique-en-EPS.html)[,](http://eps.ac-besancon.fr/continuite-pedagogique-propositions-en-eps/) académie de [Besançon, a](http://eps.ac-creteil.fr/spip.php?rubrique260)[cadémie de Bordeaux](https://ent2d.ac-bordeaux.fr/disciplines/eps/category/ressources-pour-lenseignant/continuite-pedagogique/)[,](http://eps.ac-creteil.fr/spip.php?rubrique260) [académie de Caen](https://eps.discip.ac-caen.fr/spip.php?article55), [académie de Clermont-Ferrand](http://www.ac-clermont.fr/disciplines/index.php?id=13084), [académie de Corse](http://www.ac-corse.fr/EPS_20/EPS-et-coronavirus-MAJ-23-mars-2020_a322.html), académie de Créteil, [académie de Dijon,](http://eps.ac-dijon.fr/spip.php?article452) [académie de Grenoble,](https://eps-pedagogie.web.ac-grenoble.fr/article/les-bonnes-pratiques) [académie de la Guadeloup](https://pedagogie.ac-guadeloupe.fr/education_physique_et_sportive/ressources_pour_continuite_pedagogique)[e,](http://eps.discipline.ac-lille.fr/fiches-sante/continuite-pedagogique-et-eps) [académie de la Guyane,](https://eps.dis.ac-guyane.fr/Continuite-Pedagogique-en-EPS.html) académie de Lille, [académie de Limoges,](http://pedagogie.ac-limoges.fr/eps/spip.php?article676) [académie de Lyon,](http://eps.enseigne.ac-lyon.fr/spip/spip.php?rubrique539) [académie de la Martinique](https://spark.adobe.com/page/LAZZqB175rvTW/), [académie de Mayotte,](https://peda.ac-mayotte.fr/index.php/lycee/eps-lycee/news-vie-de-l-eps-3/678-eps-a-la-maison-continuite-pedagogique-lycee) académie de Montpellier, [académie de Nancy-Metz,](https://disciplines.ac-montpellier.fr/eps/continuite-pedagogique) [académie de Nantes,](https://www.pedagogie.ac-nantes.fr/education-physique-et-sportive/mise-en-oeuvre-de-la-continuite-pedagogique-en-eps-1252259.kjsp?RH=EPS) [académie de Nice](https://www.pedagogie.ac-nice.fr/eps/continuite-pedagogique-coronavirus-eps-nice/), académie de Nouvelle Calédonie, [académie Orléans-Tours](https://www.ac-orleans-tours.fr/pedagogie/eps/ressources/continuite_pedagogique_a_distance_en_eps/), [académie de Paris,](https://www.ac-paris.fr/portail/jcms/p2_2008745/covid-19-continuite-pedagogique-en-eps) [académie de Poitiers,](http://ww2.ac-poitiers.fr/eps/spip.php?rubrique102) [académie de Reims](https://pedagogie.ac-reims.fr/index.php/lycee/eps-lycee), académie de Rennes, [académie la Réunion,](https://pedagogie.ac-reunion.fr/eps/continuite-pedagogique.html) [académie de Rouen,](http://eps.spip.ac-rouen.fr/spip.php?article1942#1942) [académie de Strasbourg,](http://www.pearltrees.com/t/education-physique-sportive/continuite-pedagogique/id30494299) [académie de Toulouse,](https://disciplines.ac-toulouse.fr/education-physique-et-sportive/continuite-pedagogique) académie de Versailles.

Le site EPS de la zone Moyen Orient propose un article avec des principes généraux et diverses pistes de réflexion ainsi que des outils à explorer en fonction des besoins et des contraintes de chacun. → [Guide d'aide à la mise en oeuvre d'un enseignement à distance en EPS](https://epsmopi.wordpress.com/2020/03/14/guide-daide-a-la-mise-en-oeuvre-dun-enseignement-a-distance-en-eps/)

### **4.4 La revue EPS**

Comme l'ensemble des éditeurs, la REVUE EPS permet aux formateurs et enseignants d'utiliser des extraits de ses revues pour concevoir les documents nécessaires à la continuité pédagogique, quelles que soient les modalités retenues (Espaces numériques de travail, fiche de liaison régulières, etc.).

[La revue produit des ressources directement utilisables par les familles: elle enrichit progressivement](https://www.revue-eps.com/fr/a-la-maison-l-eps-c-est-la-classe_000186.html) un espace dédié sur le site internet à leur intention.

### **4.5 Des ressources complémentaires**

Dans la continuité des enseignements de l'EPS, **[SIKANA](https://www.sikana.tv/fr/sport)** propose des ressources vidéos pédagogiques autour de différentes thématiques dont celles du sport. Des connaissances, des explications et illustrations techniques accessibles à distance sont susceptibles de prolonger ou préparer des contenus abordés en cours. Quelques activités se prêtent à une activité en confinement

Pour enrichir les enseignements ou illustrer le fonctionnement du corps humain, les enseignants d'EPS peuvent aussi [s'appuyer sur des ressources vidéos de qualité comme sur la](https://www.reseau-canope.fr/corpus/videos.php) **[chaîne Anatomie 3D](https://www.youtube.com/user/Anatomie3DLyon)** (université de Lyon) ou bien **l'espace documentaire CORPUS** du réseau Canopé.

 En complément de ces ressources, vous pouvez consulter [le site Manger Bouger](https://www.mangerbouger.fr/Bouger-plus) qui fournit des informations et des conseils sur la nutrition et renseigne sur les bienfaits d'une activité physique régulière.

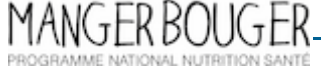

*Lettre réalisée par Pascal Nogaro et Philippe Andrieux , DNE TN3, en collaboration avec Madame Véronique Eloi-Roux (IGESR doyenne du groupe EPS)*

*Vous recevez cette lettre car vous êtes abonné à la lettre Édu\_Num EPS. Souhaitez vous continuer à recevoir la lettre Édu\_Num EPS ? [Abonnement / Désabonnement](https://listes.education.fr/sympa/info/edunum-eps)*

*À tout moment, vous disposez d'un droit d'accès, de modification, de rectification et de suppression des données qui vous concernent (art. 34 de la loi Informatique et Libertés du 6 janvier 1978). Pour consulter nos mentions légales, [cliquez ici.](http://eduscol.education.fr/cid49154/mentions-legales.html)*

**Pour proposer vos ressources sur [Édubase,](https://edubase.eduscol.education.fr/) [contactez votre IAN](http://eduscol.education.fr/eps/animation/interloc)**

**[S'abonner à la lettre Édu\\_Num](https://listes.education.fr/sympa/subscribe/edunum-eps)** - Nous suivre : @**[eduscol\\_EPS](https://twitter.com/eduscol_EPS)**